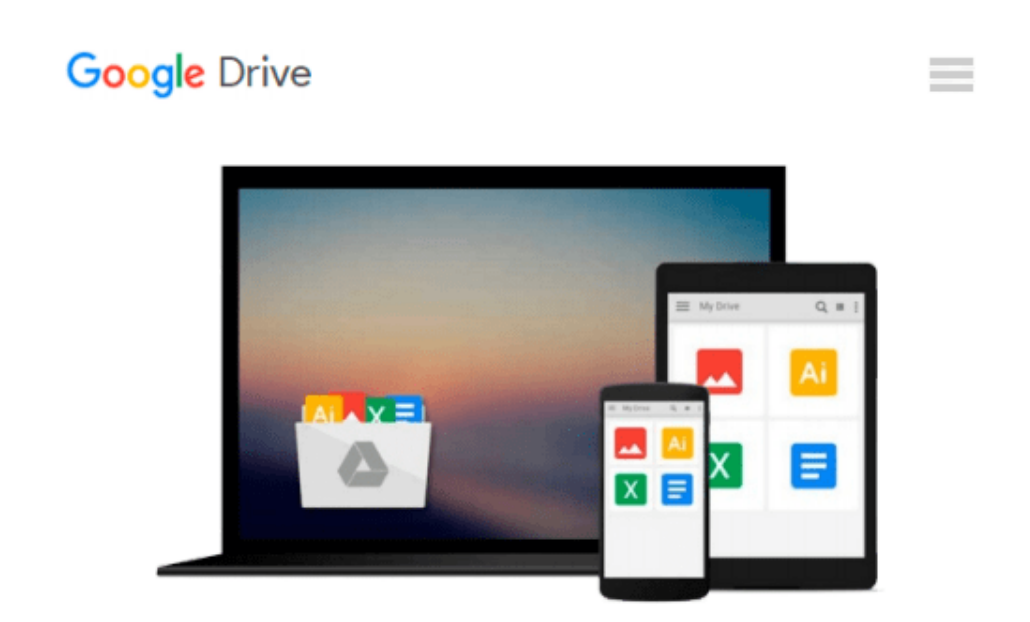

# **Teach Yourself VISUALLY Complete Mac Pro (Teach Yourself VISUALLY (Tech)) 1st edition by McFedries, Paul (2014) Paperback**

*Paul McFedries*

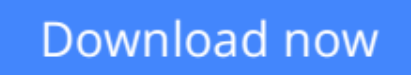

[Click here](http://bookengine.site/go/read.php?id=B011DC3UBY) if your download doesn"t start automatically

## **Teach Yourself VISUALLY Complete Mac Pro (Teach Yourself VISUALLY (Tech)) 1st edition by McFedries, Paul (2014) Paperback**

Paul McFedries

**Teach Yourself VISUALLY Complete Mac Pro (Teach Yourself VISUALLY (Tech)) 1st edition by McFedries, Paul (2014) Paperback** Paul McFedries

**[Download](http://bookengine.site/go/read.php?id=B011DC3UBY)** [Teach Yourself VISUALLY Complete Mac Pro \(Teach Yo ...pdf](http://bookengine.site/go/read.php?id=B011DC3UBY)

**[Read Online](http://bookengine.site/go/read.php?id=B011DC3UBY)** [Teach Yourself VISUALLY Complete Mac Pro \(Teach ...pdf](http://bookengine.site/go/read.php?id=B011DC3UBY)

#### **From reader reviews:**

#### **Dane People:**

This book untitled Teach Yourself VISUALLY Complete Mac Pro (Teach Yourself VISUALLY (Tech)) 1st edition by McFedries, Paul (2014) Paperback to be one of several books this best seller in this year, that is because when you read this e-book you can get a lot of benefit on it. You will easily to buy that book in the book store or you can order it through online. The publisher in this book sells the e-book too. It makes you more readily to read this book, since you can read this book in your Touch screen phone. So there is no reason to you to past this reserve from your list.

#### **Marissa Wegener:**

Reading a publication tends to be new life style with this era globalization. With studying you can get a lot of information that can give you benefit in your life. Together with book everyone in this world could share their idea. Books can also inspire a lot of people. Lots of author can inspire their very own reader with their story or their experience. Not only the storyline that share in the books. But also they write about advantage about something that you need case in point. How to get the good score toefl, or how to teach your sons or daughters, there are many kinds of book that exist now. The authors on this planet always try to improve their proficiency in writing, they also doing some exploration before they write to their book. One of them is this Teach Yourself VISUALLY Complete Mac Pro (Teach Yourself VISUALLY (Tech)) 1st edition by McFedries, Paul (2014) Paperback.

#### **Patricia Morales:**

Teach Yourself VISUALLY Complete Mac Pro (Teach Yourself VISUALLY (Tech)) 1st edition by McFedries, Paul (2014) Paperback can be one of your beginning books that are good idea. Many of us recommend that straight away because this e-book has good vocabulary that could increase your knowledge in language, easy to understand, bit entertaining however delivering the information. The copy writer giving his/her effort to put every word into satisfaction arrangement in writing Teach Yourself VISUALLY Complete Mac Pro (Teach Yourself VISUALLY (Tech)) 1st edition by McFedries, Paul (2014) Paperback however doesn't forget the main point, giving the reader the hottest and also based confirm resource data that maybe you can be one among it. This great information can certainly drawn you into brand-new stage of crucial considering.

#### **Joan Hanson:**

What is your hobby? Have you heard in which question when you got learners? We believe that that problem was given by teacher on their students. Many kinds of hobby, All people has different hobby. And also you know that little person like reading or as looking at become their hobby. You need to know that reading is very important in addition to book as to be the thing. Book is important thing to include you knowledge, except your personal teacher or lecturer. You find good news or update with regards to something by book.

Amount types of books that can you decide to try be your object. One of them is this Teach Yourself VISUALLY Complete Mac Pro (Teach Yourself VISUALLY (Tech)) 1st edition by McFedries, Paul (2014) Paperback.

### **Download and Read Online Teach Yourself VISUALLY Complete Mac Pro (Teach Yourself VISUALLY (Tech)) 1st edition by McFedries, Paul (2014) Paperback Paul McFedries #F9OQNLIPW2C**

### **Read Teach Yourself VISUALLY Complete Mac Pro (Teach Yourself VISUALLY (Tech)) 1st edition by McFedries, Paul (2014) Paperback by Paul McFedries for online ebook**

Teach Yourself VISUALLY Complete Mac Pro (Teach Yourself VISUALLY (Tech)) 1st edition by McFedries, Paul (2014) Paperback by Paul McFedries Free PDF d0wnl0ad, audio books, books to read, good books to read, cheap books, good books, online books, books online, book reviews epub, read books online, books to read online, online library, greatbooks to read, PDF best books to read, top books to read Teach Yourself VISUALLY Complete Mac Pro (Teach Yourself VISUALLY (Tech)) 1st edition by McFedries, Paul (2014) Paperback by Paul McFedries books to read online.

### **Online Teach Yourself VISUALLY Complete Mac Pro (Teach Yourself VISUALLY (Tech)) 1st edition by McFedries, Paul (2014) Paperback by Paul McFedries ebook PDF download**

**Teach Yourself VISUALLY Complete Mac Pro (Teach Yourself VISUALLY (Tech)) 1st edition by McFedries, Paul (2014) Paperback by Paul McFedries Doc**

**Teach Yourself VISUALLY Complete Mac Pro (Teach Yourself VISUALLY (Tech)) 1st edition by McFedries, Paul (2014) Paperback by Paul McFedries Mobipocket**

**Teach Yourself VISUALLY Complete Mac Pro (Teach Yourself VISUALLY (Tech)) 1st edition by McFedries, Paul (2014) Paperback by Paul McFedries EPub**